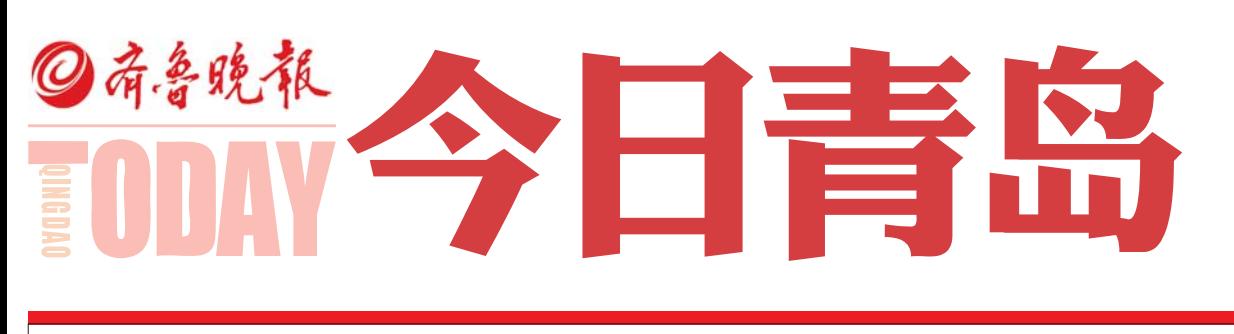

2012 . 5 . 25ー.。<br>星期五

## 海岛小学今迎本报爱心图书市区。<br>全区夕所学校店生担书八千余未, 收八郦晓吉开印八兴

新闻有奖热线:89772345 广告订版热线:13176870071

■详见C03版

## 中国移动WLAN无线宽带,コ13メンリ ロムロンレンベンし<br>十十2生 ロートンドー 二十字 ラートンエ

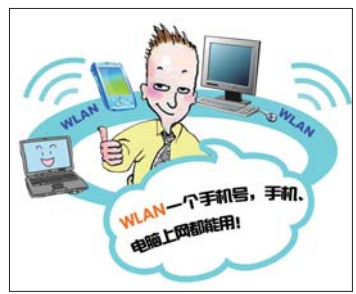

要问问现在的年轻人,平时日 常生活工作中最离不开的是啥,许"<br>多人的回答是手机、笔记本而更主 <sub>之人,乃</sub>。<br>要的还有网络。用一句现在很流行 <sub>女的是有的话</sub>。"<br>的话来说就是"年轻人必备的三大 的油水洗碗足 1社八名 間的二八<br>件 :手机 、笔记 本 电 脑 、W L A N 上 网"。随着信息量的膨胀,手机流量 7.3 。<sub>他们</sub>出意志事的怎么好,我就是<br>包月通常不能满足时尚商务人士的 已分遍而不能畅远的高尚分久至的<br>需要,而固定宽带又不能随带随走。 而受,而高足冕帝灭了,高邊帝邊是。<br>近来,随着青岛无线城市的建设加 远不,她看骨副无效纵带的是设加<br>速,中国移动wlan无线宽带的兴起, 正逐渐弥补这一"无奈"。。<br>"3月29日,坐上青岛开往济南 ————————————————————<br>动车,通过轻点鼠标,3张容量超过 33千,温总社杰做孙,。张春量温总<br>20M的图片跟一份文字版的采访笔 。<br>スポイントのステルトの<br>最大のない <sub>水流任七记午血</sub>己的……"<br>中发给了编辑部……"市民张先生 - 《《名·新福部》 - 高兴派元王<br>是一名媒体工作者,由于工作需要, 人,但然保全仔细,出了至仔而安,<br>他经常乘坐动车、飞机往来济南、青 。<br>岛、上海、北京等城市。 -----<br>由于流动过程中采写的文字内 。<br>容,录音、甚至部分视频都需要及时 上传回编辑部,动辄接近10M容量 图片和几十兆的视频,使用普通的 当分,第2节,3点为热效,这为首是的<br>手机网络或者上网卡无论在网速和

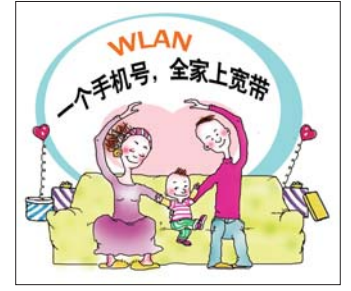

流量上也都无法满足他的需要。传 有 重 作 福 ※ 1 ~日 ぷ : 1 <del> </del> 3 ~ <del> </del> 泊<br>标,在许多行业中都是如此,聪明的 张先生就果断的应用了无线城市中 对他来说最实惠,也是最便捷的服8--WLAN无线宽带服务。"在公 为<br>共场所,在大部分酒店,我都可以随 时打开身上的笔记本,传送我想要 的力力为主的七治平,仅是认忘女<br>的东西,速度非常快。"张先生说,他 的不出,是这千品人。<br>看重WLAN业务的一个主要原因是 "它是按照时长收费的,不管我是想 - 3.2.2.2.2.2.2.2.2.3.7.7.2.3.2.2.2.2.<br>要工作还是想要看电影每小时的费 用最贵也就1块钱,比去满大街找网 ……<br>吧、跟酒店要求提供宽带服务不知 道多省事。"

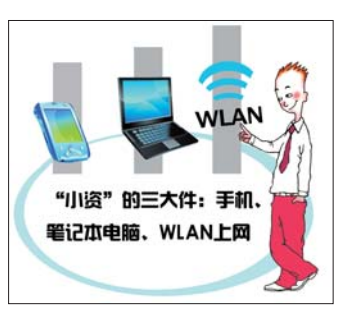

" 从 市 南 区 的 老 牌 地 下 商  $+$  龙山地下商场到山东路上如 物,如今出现了商物公园外站主流<br>家快捷星级宾馆、汇泉湾畔的黄海 <sub>众以决全众关</sub>绍、信乐的一的真情<br>饭店,从中小企业汇聚的绮丽大厦, 。<br>到市南软件基地;从崂山区香港东 均带制机,塞遍,然功出些苜蓿水<br>路197号的麒麟大酒店到城阳正阳 路*12.* 万高森勒尔昌沿旁燃出盐出<br>路与青城路交汇处的城阳海梦园, <sub>始于万境的</sub>,<br>从四方区杭州路上的锦江之星到开 次出力出现消耗上的流压之生力力<br>发 区 长 江 中 路 中 段 的 汇 商 国 ※ △ 〈〈 <del>〜 〜 〜 〜 〜 〜 〜 〜 〜 〜 〜 〜</del><br>际……"日前,在岛城市区内WLAN

的服务早已扩展到了青岛的七区五<br>卞.*因因*是怎能是因为,五线上网 ……火火,日常有点,我怎么至离<br>词已经不仅限于在家按上个无线路 由器覆盖几个房间那么简单,如同 出品侵益为1万万万万万万<br>当年手机信号的覆盖范围逐渐扩大 コエナル語 九号漫畫電圖是需力<br>一样,通过WLAN提供的wifi信号不 再拘谨于一定区域,更是已经实现 13.5年,《云·《〈文》出在《观 网络服务。这样一来,相比笔记本在 1.3.3.1.2.3.1.1.1.3.7.1.2.3.2.2.2.4.1.2.<br>户外在旅行途中还要额外购买上网 卡、资费卡相比,不仅省钱,而且简 中,没要干临后,在天日以,而丑高<br>单实用的多。有了一个手机号,通 一天九的多。日,<br>话、信息、WLAN随时随地上网、手 机邮箱等统统搞定。 <sub>在立场场场处。</sub><br>在青岛市各个部门的推动下, 品城无线城市的建设规模已经颇 具"效果"但凡在WLAN 移动宽带 人 《《水》臣》。正:"以认论为冤"。<br>覆盖地区,市民可随时通过笔记本 电脑、PDA、带WIFI功能的终端随 时 <sup>随</sup> <sup>地</sup> <sup>接</sup> <sup>入</sup>cmcc <sup>无</sup> <sup>线</sup> <sup>网</sup> <sup>络</sup> ,<sup>在</sup> <sup>省</sup> 内,高校、交通枢纽、酒店、休闲场 内,商权、文遍检纽、倡治、休闲物<br>所、商业区、写字楼和住宅小区等5 历人高金色、乌,侵福金色,经、。<br>万个公共场所也均有覆盖,特别是 为了 Kスック 巴马肯曼盐,特别是<br>对商务人士来说,是个不错的工作 娱乐好帮手。

如果您还没有WLAN账 号,可通过短信等多种方式免 费 <sup>开</sup> <sup>通</sup> WLAN ,<sup>例</sup> <sup>如</sup> <sup>发</sup> <sup>送</sup> "KTWLAN"到"10086",建议 开 通 包 月 套 餐 例 如 KTJXWLAN30至10086,即开通30元包月套餐(具体套餐、资 **要355057至最OSSRF表最C**及 数、图片的 以对 H 的隔日两点 入手机号码和密码即可使用

点 击" 设 置 ",打 开" 连 **接功能":选择"无线局域 网",搜索出"CMCC";点击** "CMCC"选择"开始浏览网<br>"CMCC"选择"开始浏览网 可直接通过浏览器登 录。 4、PC终端:配置WLAN 网卡后,使用方式同笔记本 电脑。 5、读者获赠的WLAN体 。、。<br>验卡使用方法: ., , , , , , , , , , .<br>参 加 活 动 并 获 赠 WLAN体验卡的读者,会得 一 二 一 八 手 机 号 码 和 一 个 密<br>到 一 个 手 机 号 码 和 一 个 密 马<br>码,手机号码即是WLAN账 号,使用时,参照上述各种终 》,《八八》,《土之日十六 分别输入获得的手机号码和 8<br>察 码 ,再 点 击 " 登 录 " . 会 出 现登录成功的界面,然后重 沉立 水瓜 为的分 曲, 然 后 量 。<br>可上网。

18853200000

深质双速置开始 青岛风读。 2012.5.2 ◎今日导读◎重民生 基本丧葬服务费微博求助信息 谁来核对真假 一 <br>下 日±□可名1225二 C05版看社会 11人交25万赴俄打工"<br>"第二*几 工 "法公*五流性 保险公司连环CALL 22天一半是大雾 俩月每人只赚400元车主隐私谁来保护 岛城缘何成雾岛  $C145$  $C1657$ ————————————————<br>什羊一工<del>出</del>同十汽 C09版 编辑:管慧晓 组版:杨帅 —<br>今日C01−C16版 C06版

> 在WLAN 登 录 界 面 输 入WLAN帐号和密码即可 上网。也可使用动态密码进 エロ。』<br>行登录。 3、具有WLAN功能的手

> 机

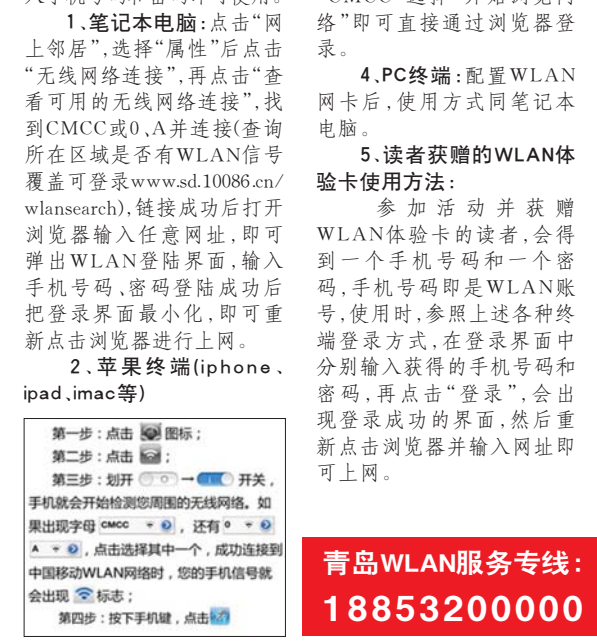

## WLAN到底怎么用?